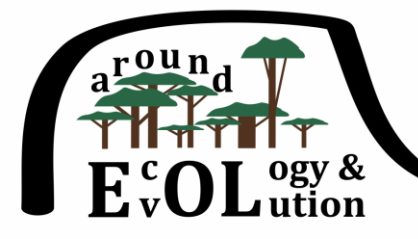

## Seminars of the Institute of Environmental Sciences

Jagiellonian University

## **Everybody is warmly welcome! Thursdays 1:00-2:00 pm room 1.1.1 (INOS building) Schedule for the autumn semester academic year 2022/2023**

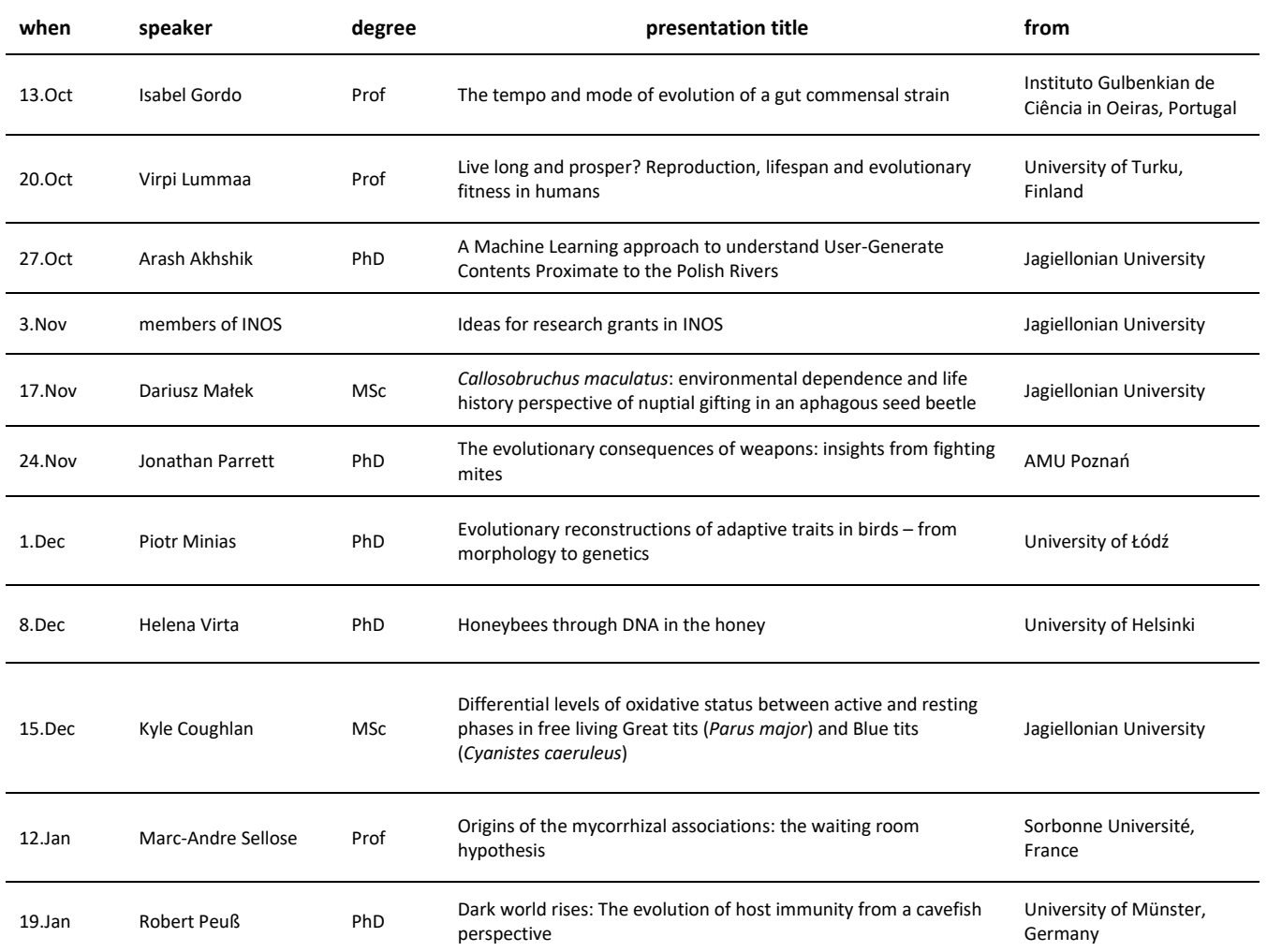

By default, seminars are organized in the traditional form of physical meetings. Exceptionally, seminars can take the form of streaming in the seminar room (online presenter) or a fully remote meeting via the MS-Teams platform. In the case of the remote form, you will be able to participate in the seminar by connecting to it via the QR code below.

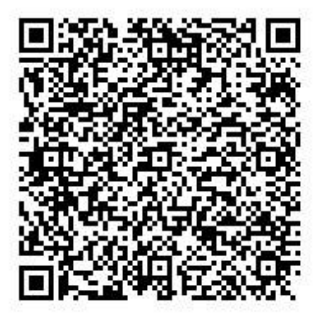